▶ UNC Home ▶ Search ▶ Directories

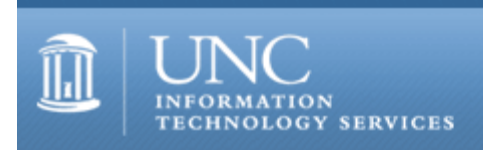

[ITS](http://its.unc.edu/) [Teaching and Learning](http://its.unc.edu/teac/) [CIT](file:///G|/CDR/ITS_newsletter_archives/ITS_newsletters/archives/index.html) - [Publications](file:///G|/CDR/ITS_newsletter_archives/ITS_newsletters/archives/index.html#pubs) CITations  $#7$ 

# **CITations**

August 27, 1999 No. 7

*CITations* is a report featuring information technology-related news of interest to UNC-Chapel Hill faculty members, graduate instructors and the staff who support them. *CITations*, published twice a month, is an electronic service of the ITS Center for Instructional Technology.

[Art History Professor Wins National Information Technology Award](#page-0-0) [Carolina Computing Initiative Update](#page-0-1) [New Issue of WebCT Bulletin](#page-0-2) [Universities Seek Users for Advanced Videoconferencing Network](#page-1-0) [SILS Interaction Design Laboratory Awarded Grant](#page-1-1) [ITRC Tip of the Week](#page-1-2) [CBT Tips and New CBT Courses](#page-1-3) [CIT Information Resource Guides Update](#page-2-0) [Conference Announcements](#page-2-1) [1999 CITations Publication Schedule](#page-3-0) [How to Subscribe or Unsubscribe to CITations](#page-3-1)

# <span id="page-0-0"></span>ART HISTORY PROFESSOR WINS NATIONAL INFORMATION TECHNOLOGY AWARD

Dorothy H. Verkerk, assistant professor of art history, is one of the 1999 winners of the EDUCAUSE Medal, which will be awarded in October at EDUCAUSE's national conference. The Medal Awards Program is a collaborative effort between EDUCAUSE and professional disciplinary partner societies to recognize and reward outstanding educators, professionals, and other individuals who have made significant contributions to the improvement of undergraduate education through innovative applications of information technology.

According to EDUCAUSE and the College Art Association, "the multidimensional, integrative and interactive nature of Dr. Verkerk's Website [Celtic Art and Cultures] empowers students to become active in research, to integrate the materials, ideas and insights they have gained, and to think at a conceptual level about both Celtic art and information technology." Verkerk created the site with the help of former Carolina information science graduate students Karin Breiwitz and Gary Geisler and with funding from the UNC-Chapel Hill Chancellor's Instructional Technology Grant. The Celtic Art and Cultures Website is at <http://www.unc.edu/courses/art111/celtic/>

# <span id="page-0-1"></span>CAROLINA COMPUTING INITIATIVE UPDATE

In October CCI staff will deploy computers for the following departments: Sociology; Peace, War, and Defense; and Political Science. In November computers will be deployed in History, Music, the Center for European Studies, and Latin American Studies.

## <span id="page-0-2"></span>NEW ISSUE OF WEBCT BULLETIN

The latest issue of *WebCT Bulletin* has just been published. *WebCT Bulletin*, a monthly publication of the CIT, is designed to share resources among WebCT designers and instructors at UNC-Chapel Hill. This month's issue contains the following articles:

New Web Address for WebCT Course Listing Creating a Test Student Login Saving Power Point 2000 as HTML: Caution Making Absolute References to WebCT Tools Transferable

# Reminder: WebCT Resources Online

If you'd like to receive *WebCT Bulletin*, please email the editor, Lori Mathis, at [mathis@email.unc.edu.](mailto:mathis@email.unc.edu) Back issues are available on the Web at<http://www.unc.edu/cit/webct/webctnews.html>

# <span id="page-1-0"></span>UNIVERSITIES SEEK USERS FOR ADVANCED VIDEOCONFERENCING NETWORK

The Video Development Initiative (ViDe), a partnership between 13 universities and high-performance networks, is announcing a Request for Proposals (RFP) for use of its Large Scale Video Network Prototype (LSVNP). The LSVNP project is sponsored by the Southeastern Universities Research Association (SURA) and BBN Planet, with collaboration from the New York State Education and Research Network (NYSERNET). The LSVNP is a distributed system of H.323 based videoconferencing services being deployed by ViDe in the Southeastern U.S. and in New York State. Projects involving researchers at multiple universities that could benefit from the use of videoconferencing are invited to apply for use of the network. Projects that involve some universities and researchers from outside the SURA and NYSERNET region are eligible to apply. Deadline for applications is September 15th.

For more information on ViDe, or for a copy of the RFP, see ViDe's Website at http://www.vide.net, or contact Ed Price at [ed.price@oip.gatech.edu](mailto:ed.price@oip.gatech.edu) or 404-894-3547.

## <span id="page-1-1"></span>SILS INTERACTION DESIGN LABORATORY AWARDED GRANT

The School of Information and Library Science's Interaction Design Laboratory (IDL) has been awarded a Frances C. and William P. Smallwood Foundation grant of \$50,000 for the 1999-2000 academic year. The IDL facilitates research and development in electronic information environments such as digital libraries, electronic publications, distributed courses, and shared work spaces. The grant will be used to support the work of two of the school's doctoral students, to sponsor two symposia, and to purchase additional equipment for the library. Doctoral students Ben Brunk and Gary Geisler will work as research assistants on interface design and testing projects. Brunk will manage the Interaction Design Library, develop user interfaces for statistical tables, and continue developing site-mapping interface tools. Geisler will develop a repository of digital videos and interface designs for collaborative filtering applications. They will be supervised by Drs. Gary Marchionini and Barbara Wildemuth. The award will also support a fall symposium on video retrieval and a spring symposium on interaction design.

For more information on the lab or its projects, visit the IDL's Website at <http://www.ils.unc.edu/idl/>

#### <span id="page-1-2"></span>ITRC TIP OF THE WEEK

The "Open with . . ." feature in Windows 98

Here's a tip that will help you shave a few seconds off the clock:

Windows 98 allows users to open files in multiple applications from the Windows Explorer. This feature is particularly helpful for people who manage Web documents, since they are created and viewed in different applications. You can now open a file in several browsers and your HTML editor without having to change the file associations.

- 1. Open Windows Explorer.
- 2. Highlight the file you want to view.
- 3. Hold <shift> and right click.
- 4. Choose "Open with . . ." from the menu and select your application.

This is a quick way to override the Windows file associations without changing them.

Thanks to Bryan Ayers in the Information Technology Response Center for making this information available to *CITations* readers.

For more computing assistance, contact the IT Response Center, Wilson Library, Suite 300 Walk-in Hrs: 7:30am to 5pm Phone: 962-HELP - 24 hours Email: [help@unc.edu](mailto:help@unc.edu)

#### <span id="page-1-3"></span>CBT TIPS AND NEW CBT COURSES

This column will include helpful hints from computer-based training courses (i.e., Microsoft Office), which can be used or passed on to others in your department.

PowerPoint 97

The tip below can be found in the PowerPoint 97 online CBT course for Office 97. To access the CBT course on PowerPoint 97 follow this link: <http://help.unc.edu/cbt/curicula/courses/mo97p01/mo97p01.htm>

There is an easy way to create an agenda slide for a presentation. How to create this slide:

1. Create the slides for your presentation, with a title on each one.

2. Go into slide sorter view.

3. Select all the slides that you want to use in the agenda slide by clicking on the first one and holding the shift key while clicking on the others.

4. On the toolbar there is a button called "summary slide" which is located on the Slide Sorter toolbar, second from the right.

5. If you press this toolbar button while all the slides are selected, it will automatically create a slide that goes at the beginning of your presentation with a list of all the other slide titles that you will use in your presentation. This is helpful if you have many slides and want to quickly create an agenda slide.

New CBT courses are available at<http://help.unc.edu/cbt/> or <http://cbt.unc.edu/> Some of the courses cover:

Office 2000 Exchange Server 5.5 Oracle 8 Windows 98 Visual Basic 6.0

Thanks to Sari Schwartz and Cheryl Lytle in the ATN Computer Training Center for making this information available to *CITations* readers.

# <span id="page-2-0"></span>CIT INFORMATION RESOURCE GUIDES UPDATE

The following document in the CIT Information Resource Guides collection has been updated.

"Technology and Higher Education Statistics, Surveys, and Reports" <http://www.unc.edu/cit/guides/irg-39.html>

For a complete list of all the resource guides, see: Title Listing <http://www.unc.edu/cit/guides/guides.html> or Subject Listing <http://www.unc.edu/cit/guides/subjects.html>

## <span id="page-2-1"></span>CONFERENCE ANNOUNCEMENTS

Here's a partial listing of some upcoming conferences, expos and workshops:

NetWorld + Interop September 13-17, 1999

ASP Professional Web Developer Conference September 16-18, 1999

Web Design Denver '99 September 29 - October 1, 1999

SANS Network Security 99 October 3-10, 1999

3rd Annual Atlanta Linux Showcase October 12-16, 1999

Distance '99

October 13-15, 1999

Performance Support '99 Conference & Expo October 17-20, 1999

Online World Conference & Expo October 25-27, 1999

Photoshop Conference and Focus Day Workshop October 25-27, 1999

Windows 2000 Update October 26-28, 1999

SIGUCCS User Services Conference November 7 -10, 1999

For details on these events and links to more conferences see the CIT's "Calendar of World-Wide Educational Technology-Related Conferences, Seminars, and Other Events" at <http://confcal.unc.edu:8086/>

#### <span id="page-3-0"></span>1999 CITATIONS PUBLICATION SCHEDULE

September 10 September 24 October 8 October 22 November 5 November 19 December 3 December 17

*CITations* welcomes announcements from all UNC-Chapel Hill campus organizations involved in instructional and research technology. To have an announcement considered for publication in *CITations*, send email to Carolyn Kotlas, [kotlas@email.unc.edu,](mailto:kotlas@email.unc.edu) or call 962-9287. The deadline for submissions is 11:00 a.m. the day before the publication date.

## <span id="page-3-1"></span>HOW TO SUBSCRIBE OR UNSUBSCRIBE TO CITATIONS

*CITations* is published twice a month by the Center for Instructional Technology. Back issues are available on the CIT Website at <http://www.unc.edu/cit/citations/>

For more information about the CIT, see our Website at <http://www.unc.edu/cit/>or contact our office at 962-6042.

To subscribe on the Web link to <http://mail.unc.edu/lists/read/subscribe?name=citations>

To subscribe by email to *CITations*, send email to [listserv@unc.edu](mailto:listserv@unc.edu) with the following message: subscribe citations firstname lastname substituting your own first and last names. Example: subscribe citations Nick Park

To unsubscribe to *CITations*, send email to [listserv@unc.edu](mailto:listserv@unc.edu) with the following message: unsubscribe citations

[Note: do not include your email address or name when unsubscribing.]

@ 2006 Information Technology Services